$<<$   $>>$ 

<<多媒体教学软件设计与开发>>

- 13 ISBN 9787040239713
- 10 ISBN 704023971X

出版时间:2008-5

页数:376

PDF

更多资源请访问:http://www.tushu007.com

 $,$  tushu007.com

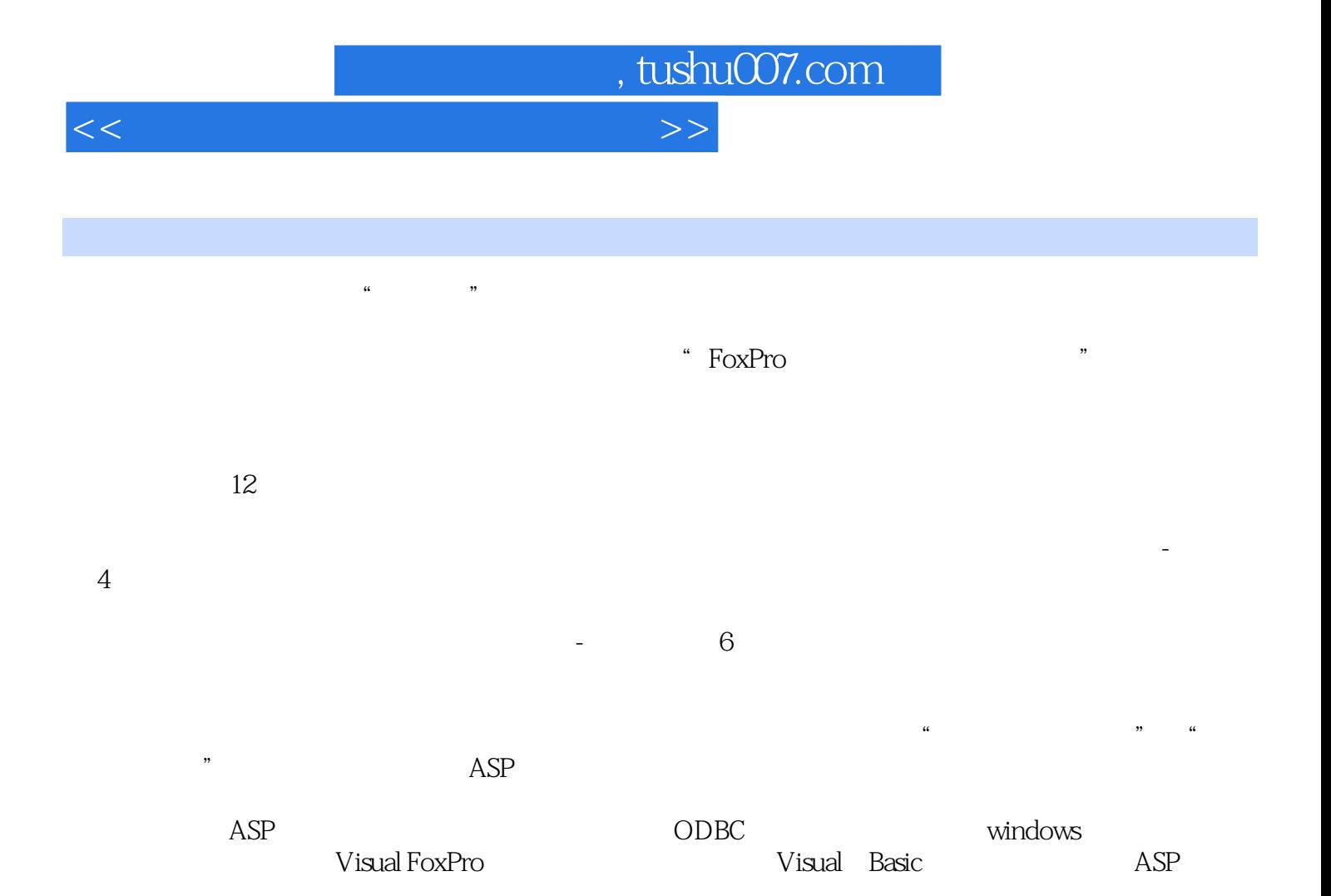

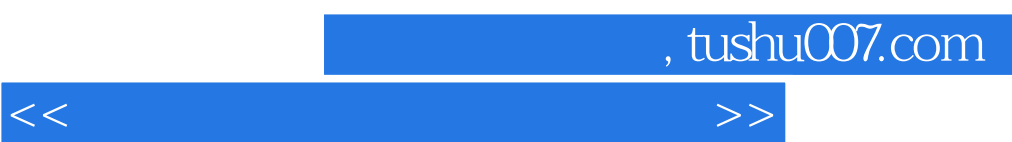

 $\frac{a}{\sqrt{3}}$ 

何新的软件开发工具,只利用"大学计算机基础"和"程序设计基础"课程中的知识,加上ASP动态

 $12$ 

<<多媒体教学软件设计与开发>>

 $1.1$   $1.1.1$   $1.1.2$   $1.1.3$  $1.2$   $1.21$   $1.22$   $1.23$   $1.3$  $1.31$   $1.32$   $1.33$   $1.34$  $1.4$  1.4.1  $1.42$  1.4.3  $1.44$  and  $1.45$  and  $2.1$  $21.1$   $21.2$   $21.3$  $2.1.4$  2.2  $2.2$  $2.23$  2.2.4  $2.3$  2.3  $2.31$  $232$  2.3.3  $234$  2.3.5  $2.36$  2.4  $2.4$   $2.41$   $2.42$   $2.43$  $244$  2.5  $251$   $252$   $253$  $254$   $255$   $26$  $261$  2.6.2  $263$  2.6.3  $264$  $265$  2.66  $266$   $267$  2.68  $269$  2.7  $27$  2.7.1 2.7.2  $27.3$   $27.4$  $281$  2.8.2 2.8.3 2.8.4 2.8.1  $29$  2.9.1 2.9.2 2.9.3 2.9.4  $2.9.5$  2.9.6  $2.9.7$  2.9.8 2.9.9 2.9.9  $29.10$   $2.9.11$   $2.10$   $2.101$  $2.102$  2.10.3 2.10.4 2.10.5  $2.106$  2.10.7 2.10.7 3.1  $31.1$   $31.2$   $31.3$   $31.4$  $32$  3.2.1  $32$  $33$  3.31  $332$   $333$   $34$  $34.1$   $34.2$   $34.3$   $34.4$   $34.5$  $346$   $VisualFoxPro134.7$   $FrontPage3.5$  $351$   $352$   $353$   $354$  $4.1$   $4.1.1$   $4.1.2$ 4.1.3 4.2 4.2.1 4.2.1 4.2.2 4.2.3  $424$  4.2.5  $426$  $427$  4.2.8  $43$  4.3.1  $432$  4.3.3  $4.34$   $4.35$   $4.36$   $4.37$   $4.38$  $439$   $51$   $51.1$  $51.2$   $52$   $521$   $522$ 5.2.3 5.2.4 5.2.5 5.3 5.3.1 5.3.2  $5.33$   $5.34$   $5.35$   $5.36$   $5.4$  $5.41$   $5.42$   $5.43A$  B  $5.43A$  5.4.4  $5.5$  $5.51$   $5.5.2$   $5.5.3$   $5.6$   $5.61$ 5.6.2 5.6.3 5.6.4 Word 5.6.5 Word  $5.66$  Word  $5.7$   $5.7.1$   $5.7.2$   $5.7.3$  $5.7.4$  Word 6.1 Web 6.1.1 Web 6.1.2 IIS FrontPage 6.1.3 6.1.4 Web 6.1.5 Web 6.1.6 Web 6.2 ODBC 6.2.1 ODBC

, tushu007.com

6.2.2 6.2.3 DSN 6.2.4 DSN 6.3ASP 6.3.1

 $,$  tushu007.com

## <<多媒体教学软件设计与开发>>

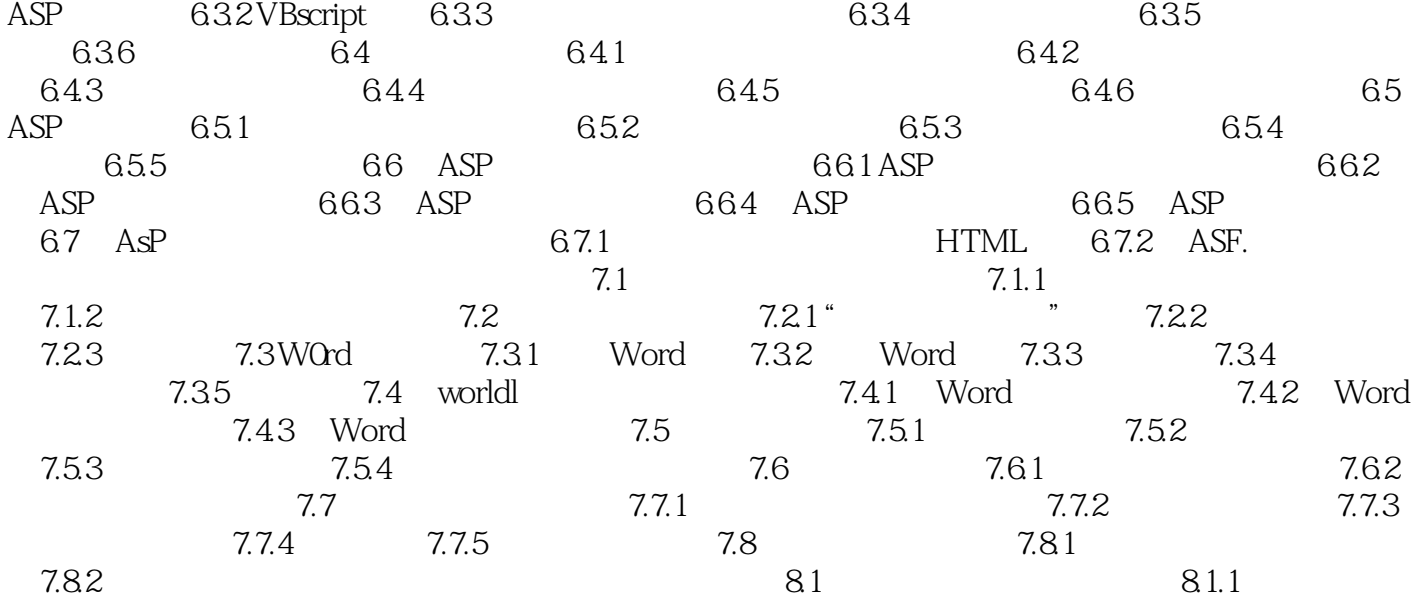

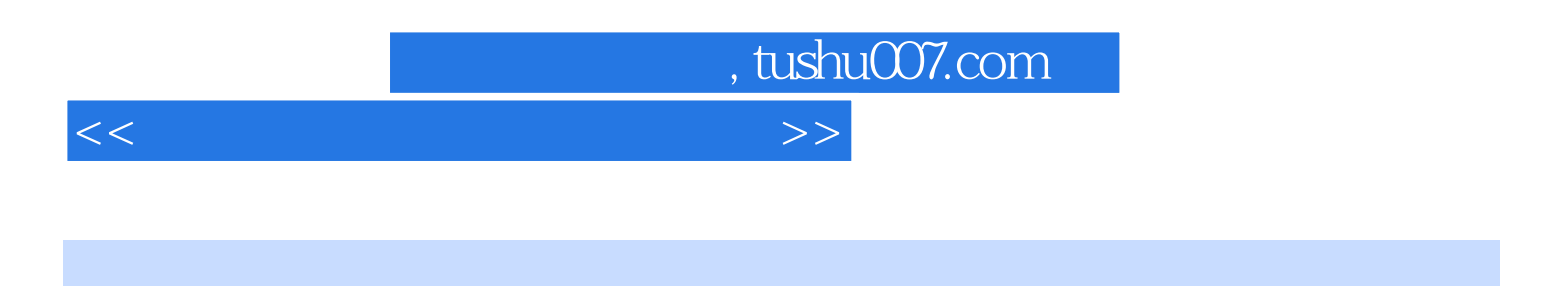

 $\mathbf{A}$ : the state of the state  $\mathbf{A}$  is the state of the state  $\mathbf{A}$  is the state of the state of the state of the state of the state of the state of the state of the state of the state of the state of the state o  $\frac{1}{2}$  , and the contract and the contract  $\frac{1}{2}$  , and the contract  $\frac{1}{2}$  , and the contract  $\frac{1}{2}$  , and the contract of  $\frac{1}{2}$  , and the contract of  $\frac{1}{2}$  , and the contract of  $\frac{1}{2}$  , and the c

 $2\,$  $3.$ 

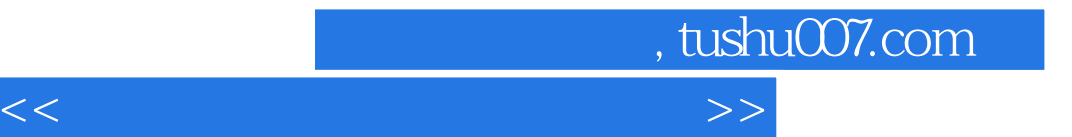

本站所提供下载的PDF图书仅提供预览和简介,请支持正版图书。

更多资源请访问:http://www.tushu007.com